# **REST Adapter Reference**

0

This page explains the **REST Adapter** in Bridge context. If you were looking for the same information regarding the [PAS Designer,](https://doc.scheer-pas.com/display/DESIGNER) refer to [REST Adapter](https://doc.scheer-pas.com/display/DESIGNER/REST+Adapter) in the Designer guide.

### <span id="page-0-0"></span>Tagged Values

#### <span id="page-0-1"></span><<RESTAlias>>

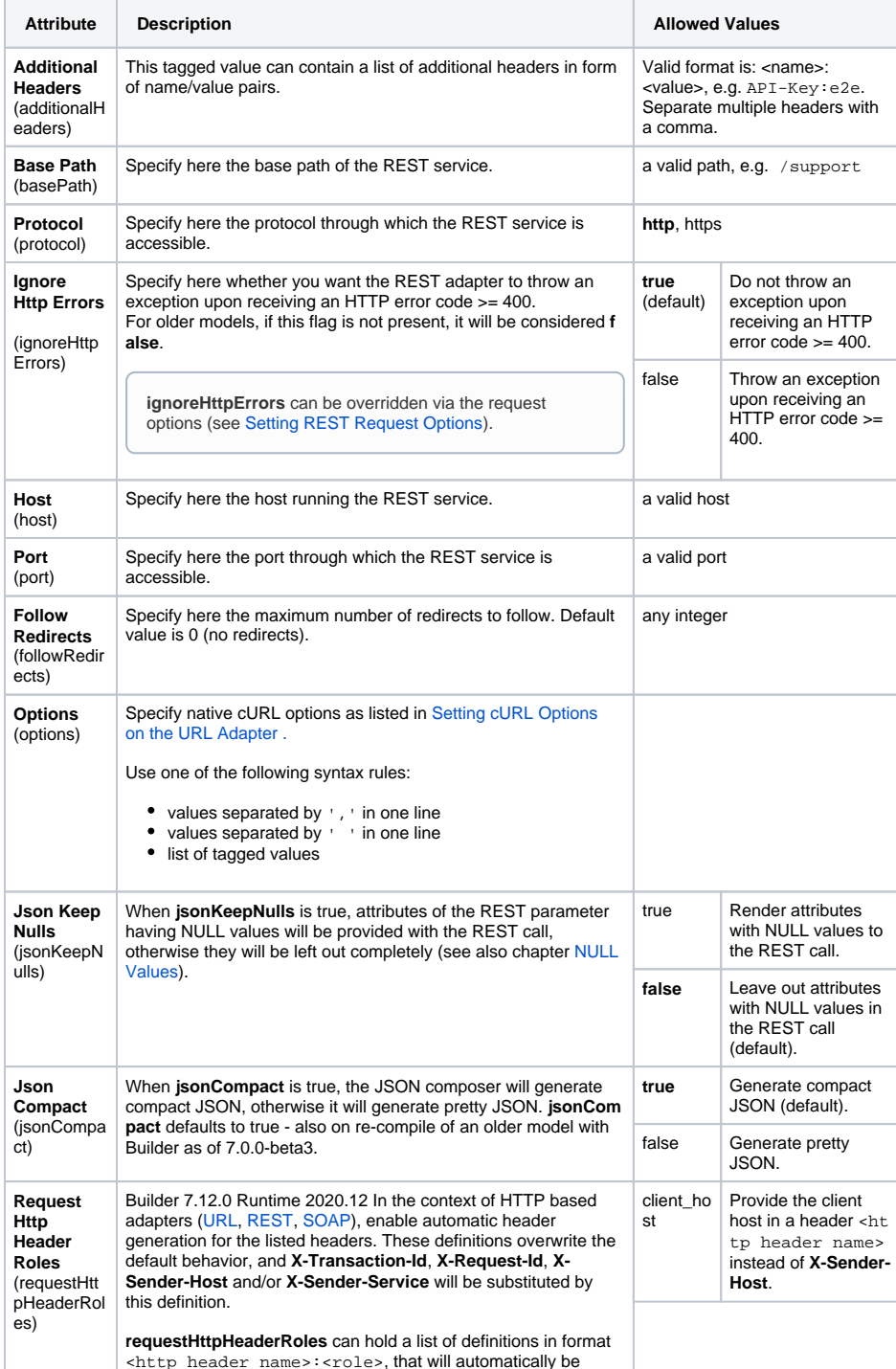

generated for each adapter call on this alias. <role> can be

**On this Page:** [Tagged Values](#page-0-0) <sup>o</sup> [<<RESTAlias>>](#page-0-1) <sup>o</sup> [<<RESTAdapter>>](#page-2-0) [<<RESTInterface>>](#page-2-1) <sup>o</sup> [<<RESTResource](#page-2-2) [>>](#page-2-2)  $\circ$  [<<REST>>](#page-2-3) <sup>o</sup> [<<RESTParameter](#page-4-0)

- [>>](#page-4-0)
- <sup>o</sup> [<<RESTError>>](#page-5-0)
- <sup>o</sup> [<<RESTResponse](#page-5-1)
- [Definition>>](#page-5-1)
- [REST Adapter Parameters](#page-5-2) • [REST Utility Functions](#page-5-3)
- [REST Content Types](#page-6-0)
- [REST Parameter Types](#page-6-1)
	- [Request](#page-6-2)
	- <sup>o</sup> [Response](#page-7-0)
	- <sup>o</sup> [RequestOptions](#page-7-1)
	- [AdapterResponse](#page-8-0) <sup>o</sup> Request and
	- [Response Types](#page-8-1)
	-

#### **Related Pages:**

- [REST Adapter](https://doc.scheer-pas.com/display/BRIDGE/REST+Adapter)
- [REST Service](https://doc.scheer-pas.com/display/BRIDGE/REST+Service)

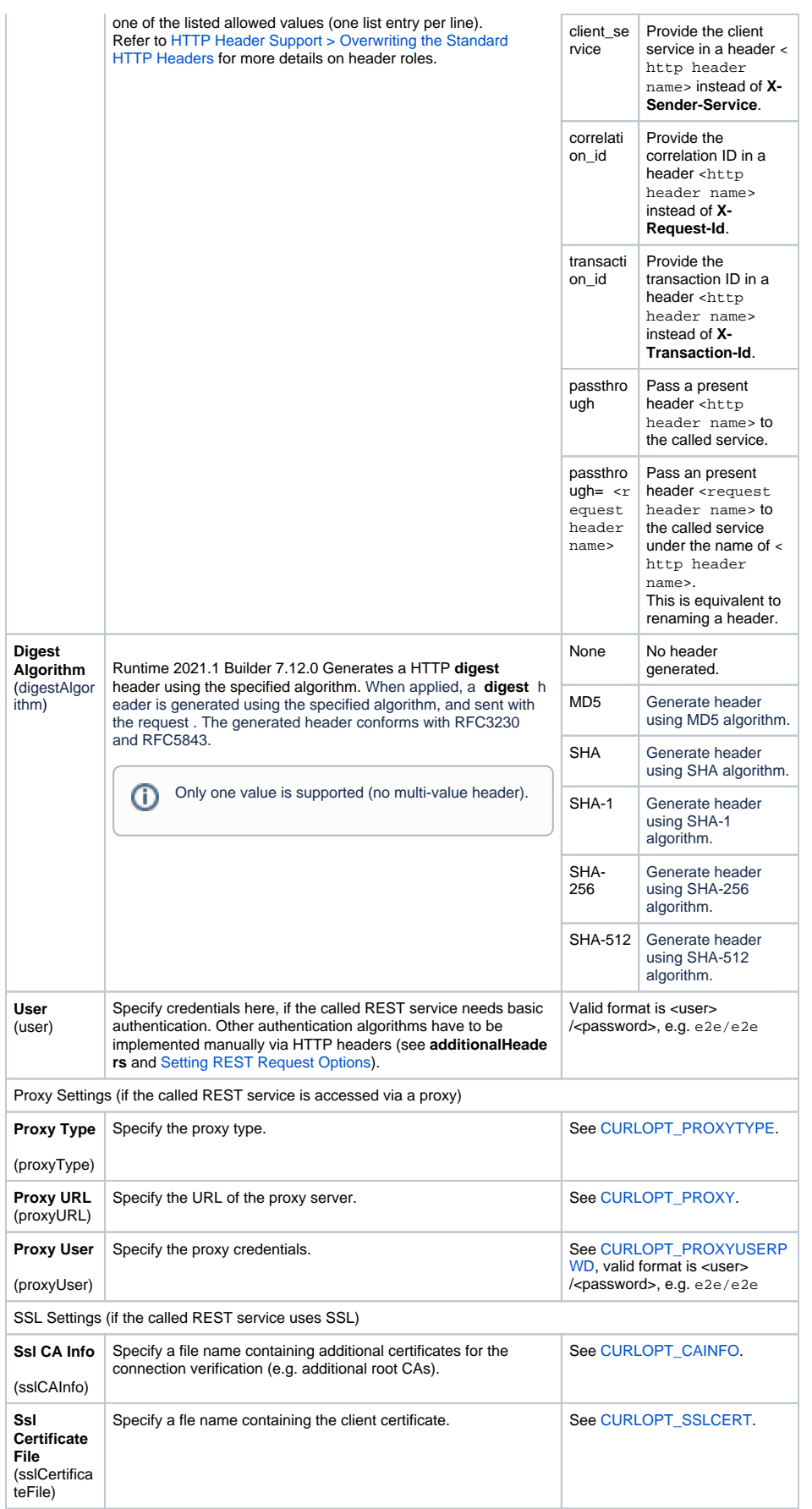

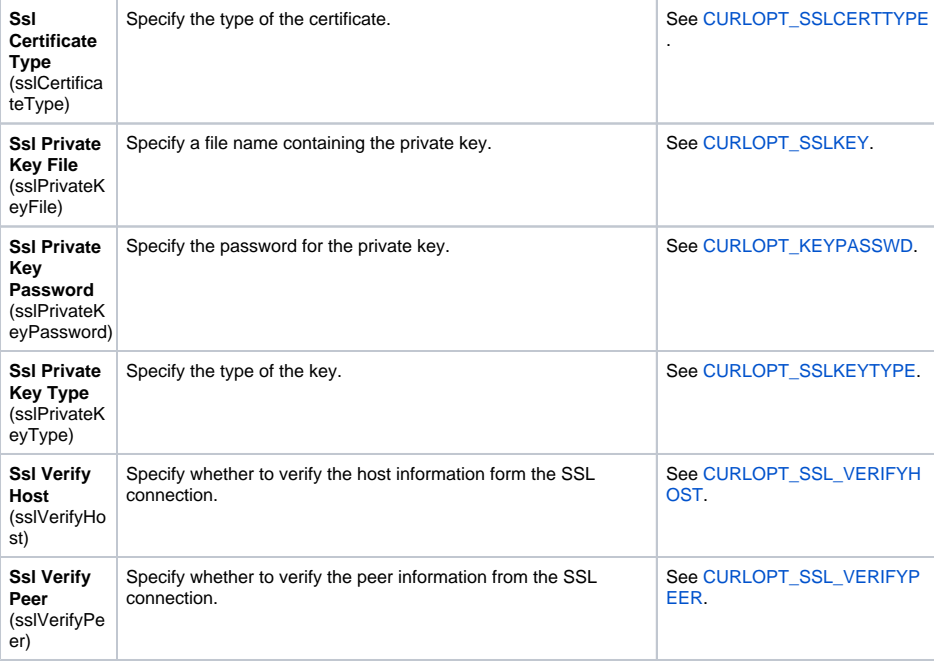

### <span id="page-2-0"></span><<RESTAdapter>>

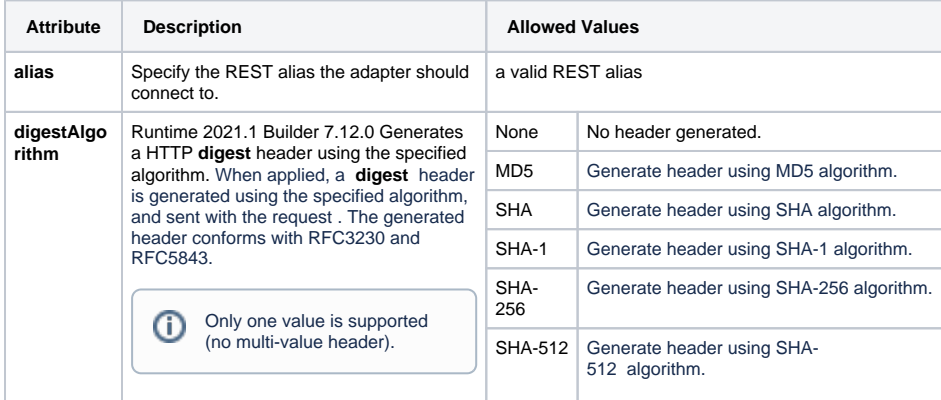

### <span id="page-2-1"></span><<RESTInterface>>

This stereotype defines a package as REST interface. It has no additional tagged values.

### <span id="page-2-2"></span><<RESTResource>>

<span id="page-2-3"></span>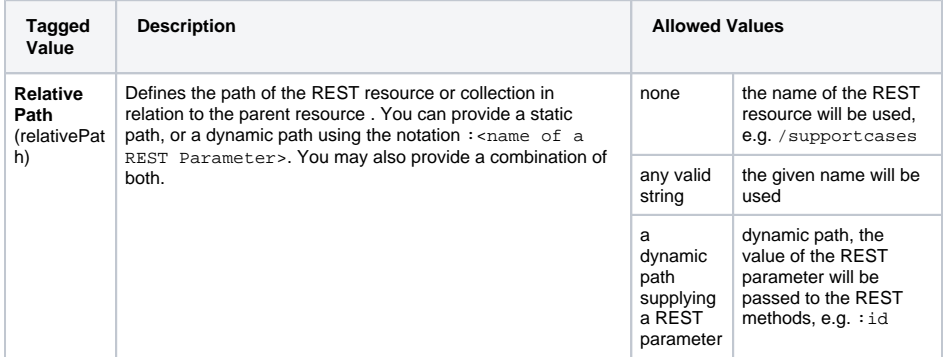

### <<REST>>

Since Runtime 2022.6 the Runtime uses **Transfer-encoding: chunked** for POST requests.

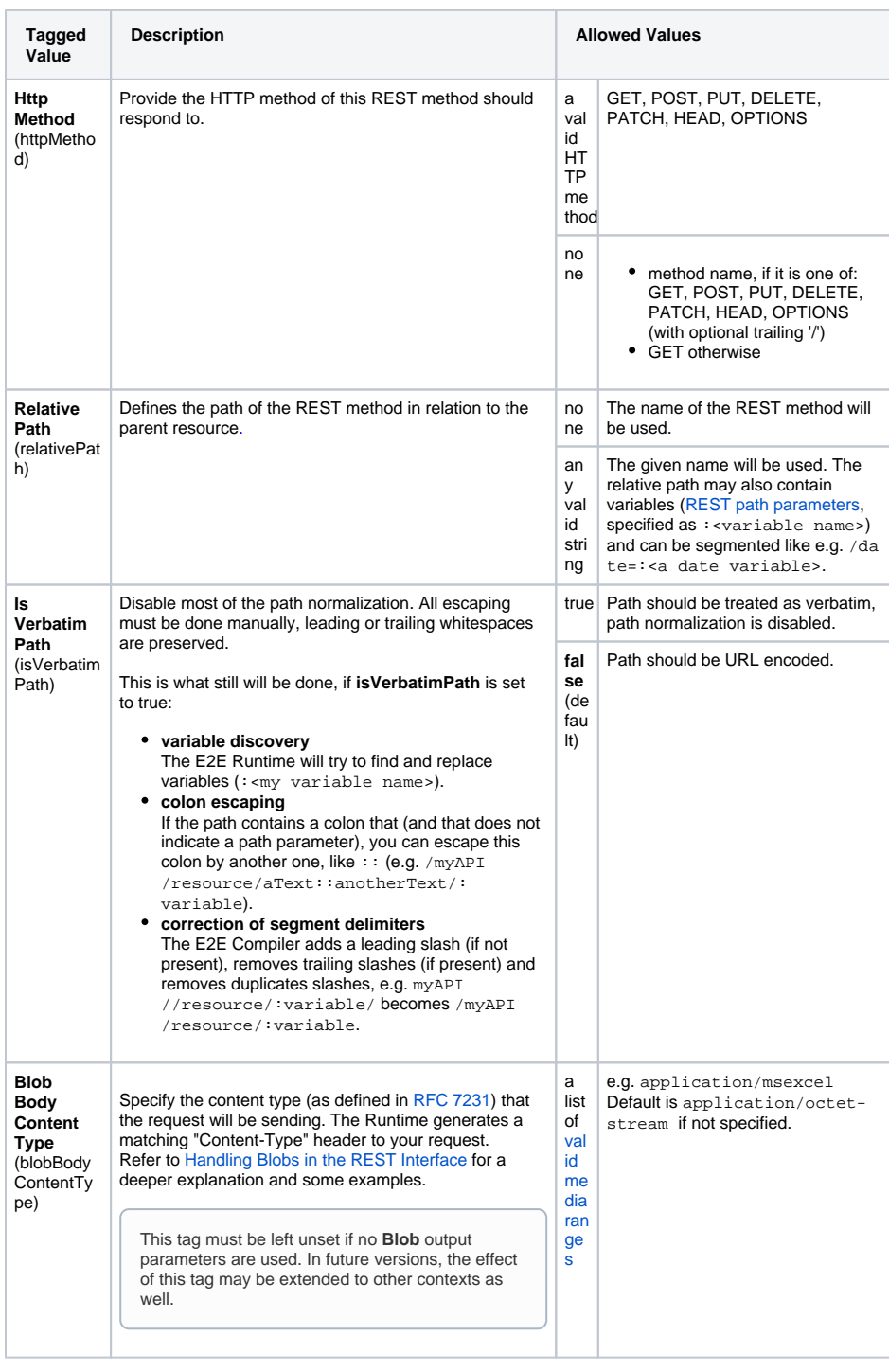

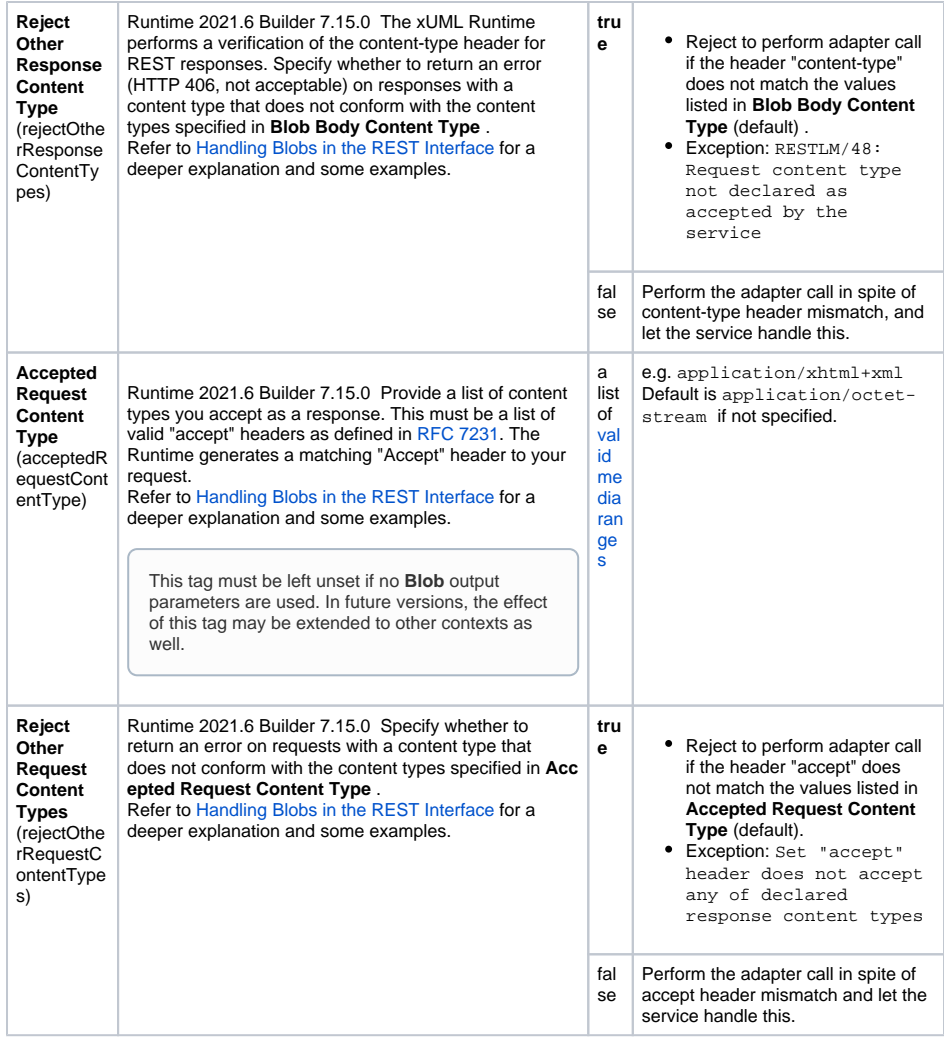

### <span id="page-4-0"></span><<RESTParameter>>

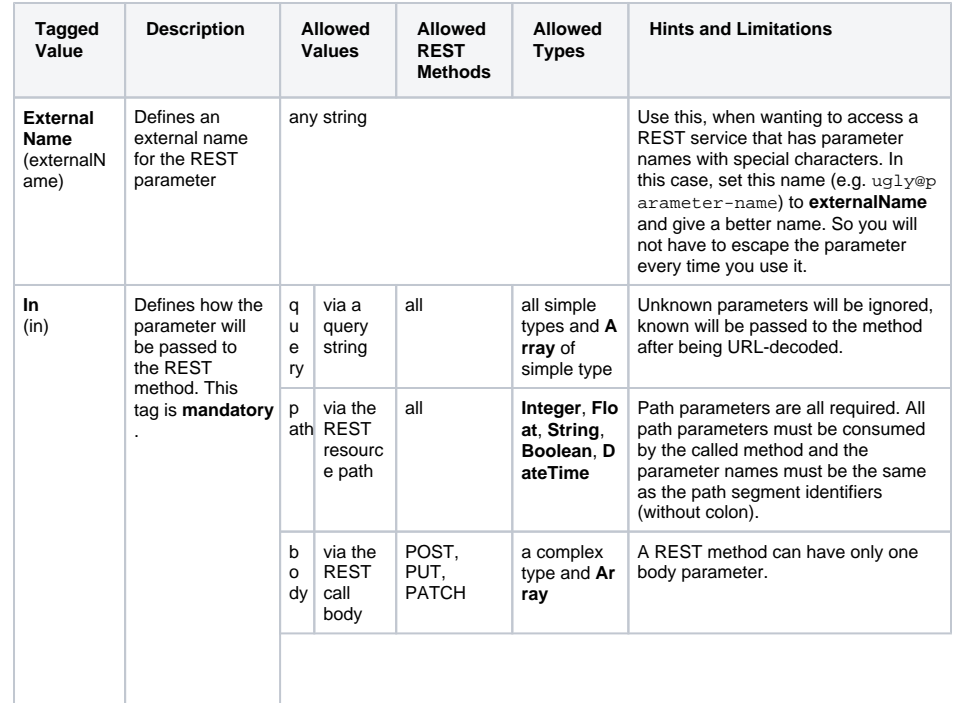

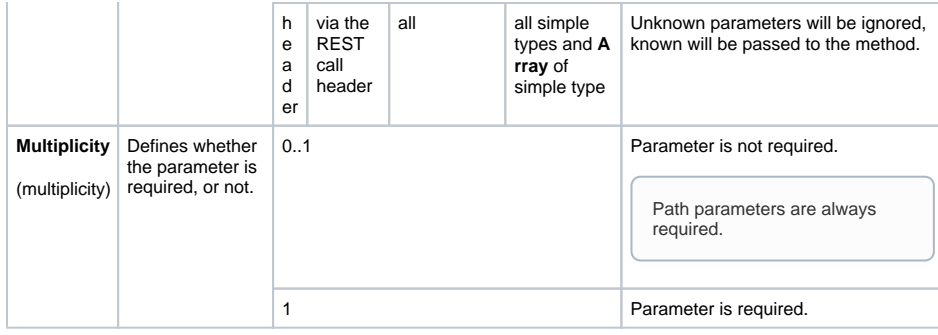

#### <span id="page-5-0"></span><<RESTError>>

Stereotype <<RESTError>> is used on a class to mark it as REST error class. Assign such a class to the REST port type (see <<E2ERESTPortType>>) and this class will be used as output in case of error. Each REST port type can have its separate error class. You can report errors back to the caller using something like:

```
local response = getRestHttpResponse();
response.responseObject = <my error object>;
response.httpStatus = <a matching http error code>;
```
#### <span id="page-5-1"></span><<RESTResponseDefinition>>

Use dependencies with stereotype <<RESTResponseDefinition>> are used to connect REST resources with REST error classes.

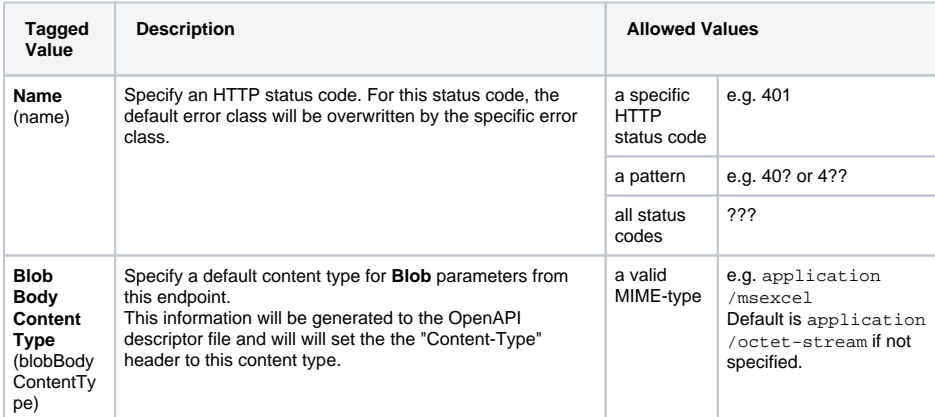

## <span id="page-5-2"></span>REST Adapter Parameters

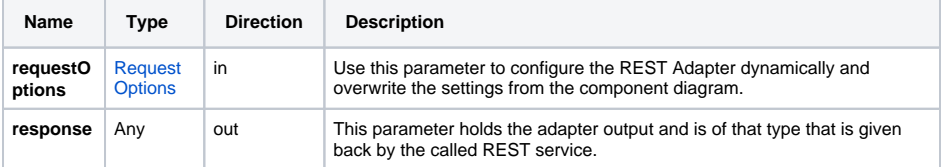

## <span id="page-5-3"></span>REST Utility Functions

Access to HTTP request and response objects is provided through global methods: getRestHttpReque st()and getRestHttpResponse().

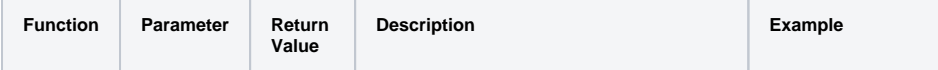

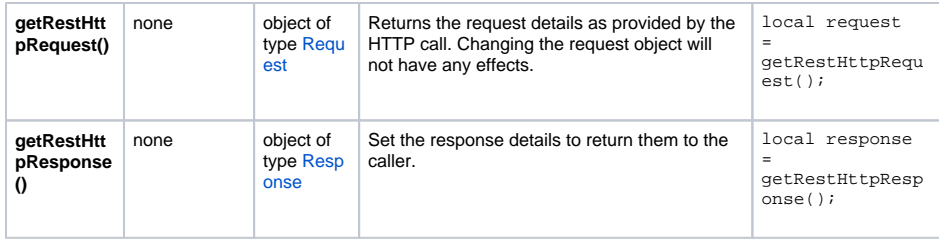

getRestHttpRequest() will contain the headers in REST service context. In other contexts, e.g. if called via a SOAP shadow port (and thus SOAP context), getRestHttpRequest() will return N ULL. Use [getServiceContext\(\)](https://doc.scheer-pas.com/display/BRIDGE/getServiceContext) or [getServiceContextValue\(\)](https://doc.scheer-pas.com/display/BRIDGE/getServiceContextValue) in such cases.

## <span id="page-6-0"></span>REST Content Types

With the REST Adapter, the E2E Runtime can handle JSON or XML as content types. The E2E Runtime will parse either response content (JSON or XML) to a response object automatically. You do not need to set any headers. If no headers are set, the Runtime will use JSON as a default format and set **Accept** header to application/json,text/json,application/xml;q=0.9,text /xml;q=0.9,\*/\*;q=0.8.

If you want to control the REST request and response formats, you can set the **Content-Type** and **Accept** headers as described on [Setting REST Request Options](https://doc.scheer-pas.com/display/BRIDGE/Setting+REST+Request+Options).

- **Set the Accept header to the content type, you want the REST service to send back as a** response.
	- application/json for JSON
	- application/xml for XML

The E2E Runtime will deduce the **Content-Type** header accordingly.

This mechanism also works vice versa: setting the **Content-Type** header and letting the E2E Runtime deduce the **Accept** header:

- **Set the Content-Type** header to the content type, you want to send to the REST service.
	- application/json for JSON application/xml for XML
	- The E2E Runtime will deduce the **Accept** header accordingly to
		- $^{\circ}$  application/json,text/json,application/xml;q=0.9,text/xml;q=0.9,  $*/*; q=0.8$  for JSON
		- $^{\circ}$  application/xml,text/xml,application/json;q=0.9,text/json;q=0.9, \*/\*; $q=0.8$  for XML

This approach gives the REST service a wider range of content types for sending the response.

Setting the content type headers to any value other than JSON or XML is not supported and the E2E Runtime will throw an exception in this case.

Regarding response parsing, the E2E Runtime will process REST responses as follows:

- If the **Content-Type** header of the response is JSON or XML, respective format will be used (regardless what is specified in the **Accept** header).
- If the Content-Type header of the response is not set, the E2E Runtime will assume that the content matches the **Accept** header of the request. If no **Accept** header has been specified, JSON is the fallback.
- In case of unsupported **Content-Type**, JSON is the fallback. If the log level of the service is set to **Debug**, the E2E Bridge will log details about unsupported **Content-Types** to the bridgeserver log. Refer to [xUML Service Standard Log](https://doc.scheer-pas.com/display/BRIDGE/xUML+Service+Standard+Log) for more information on the bridgeserver log.

## <span id="page-6-1"></span>REST Parameter Types

#### <span id="page-6-2"></span>Request

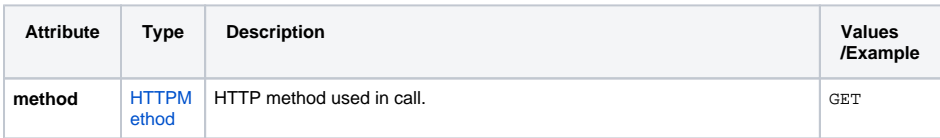

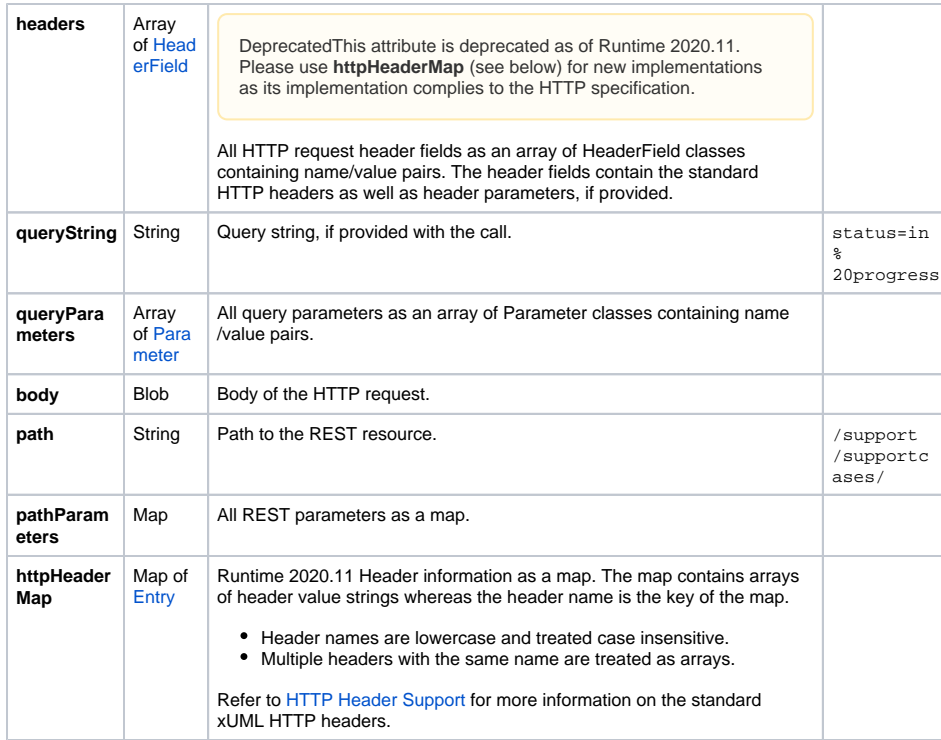

### <span id="page-7-0"></span>Response

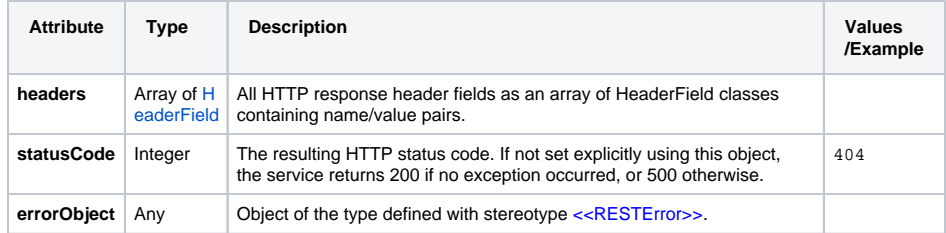

## <span id="page-7-1"></span>RequestOptions

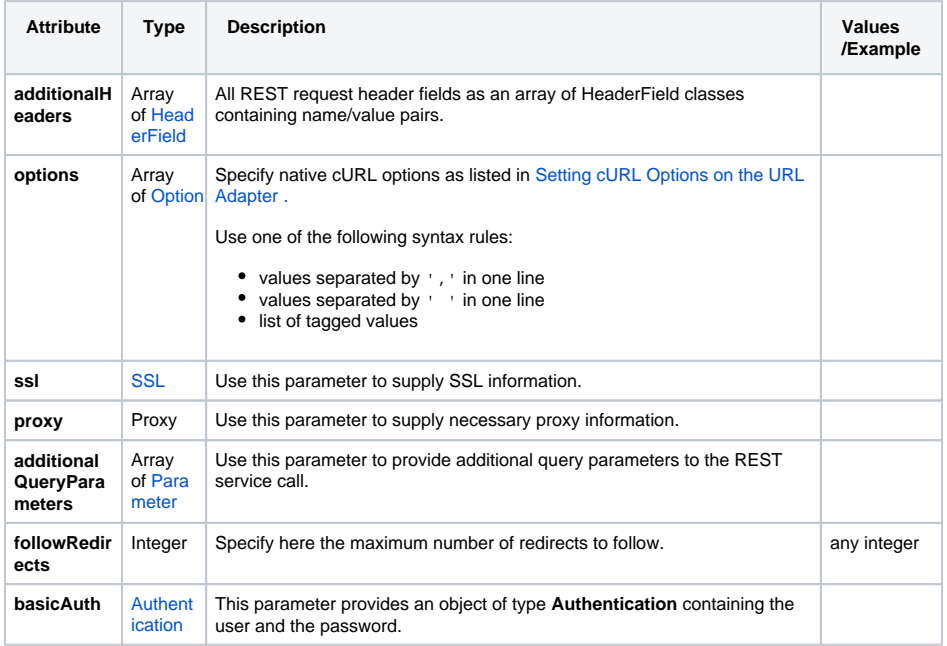

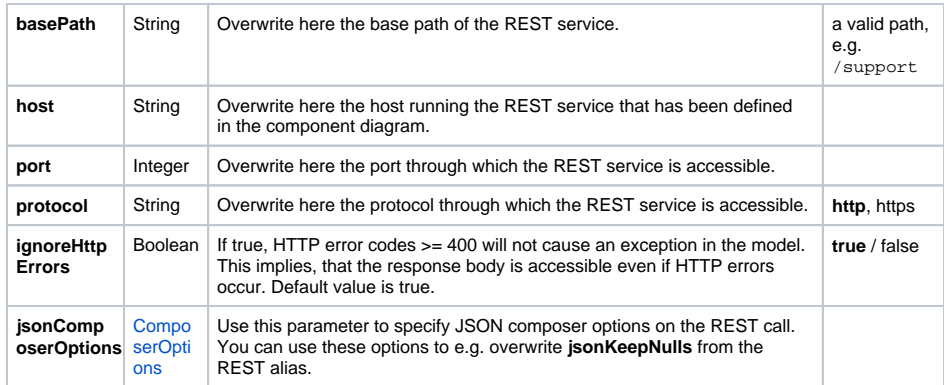

### <span id="page-8-0"></span>AdapterResponse

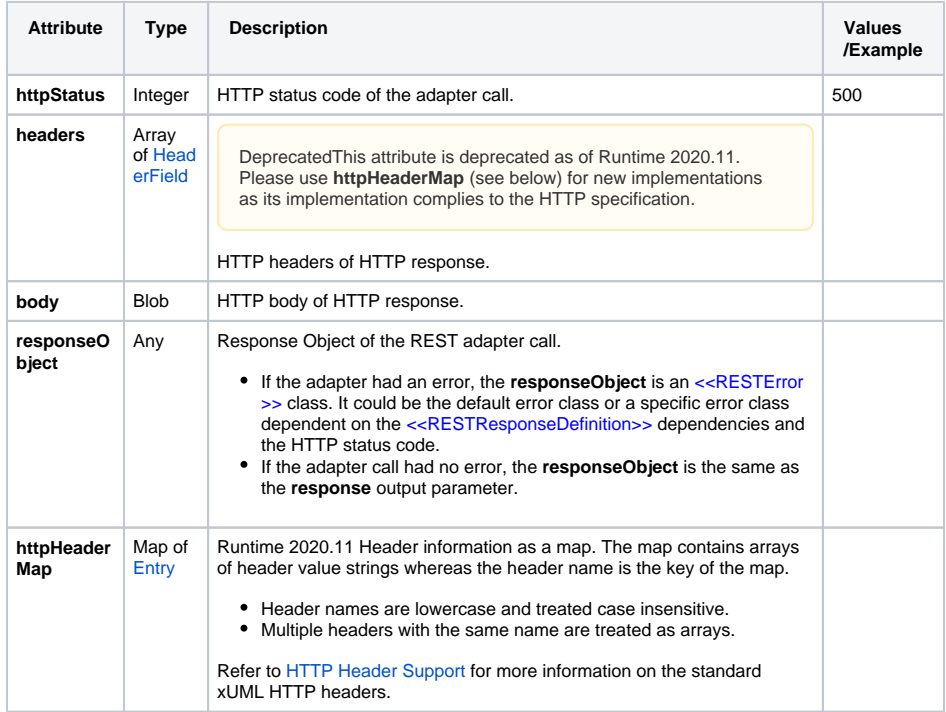

## <span id="page-8-1"></span>Request and Response Types

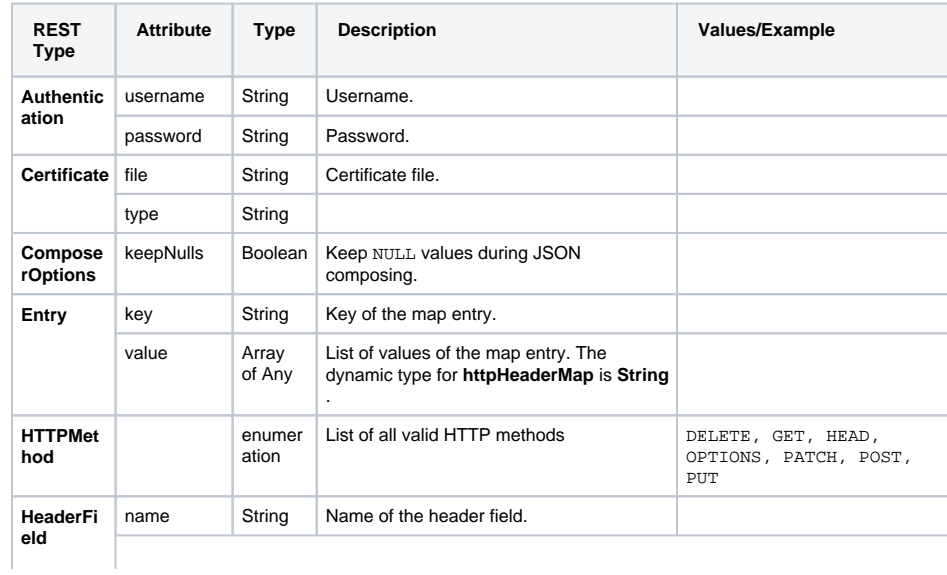

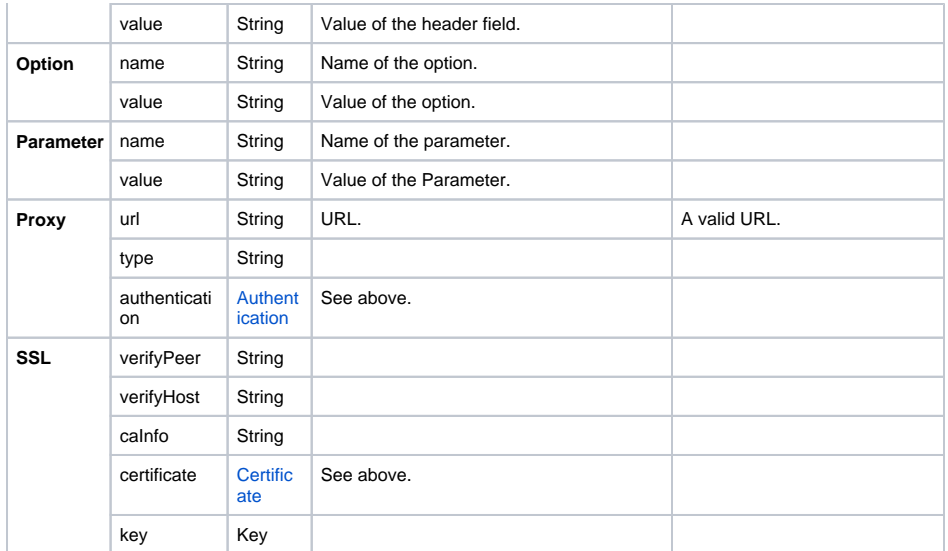